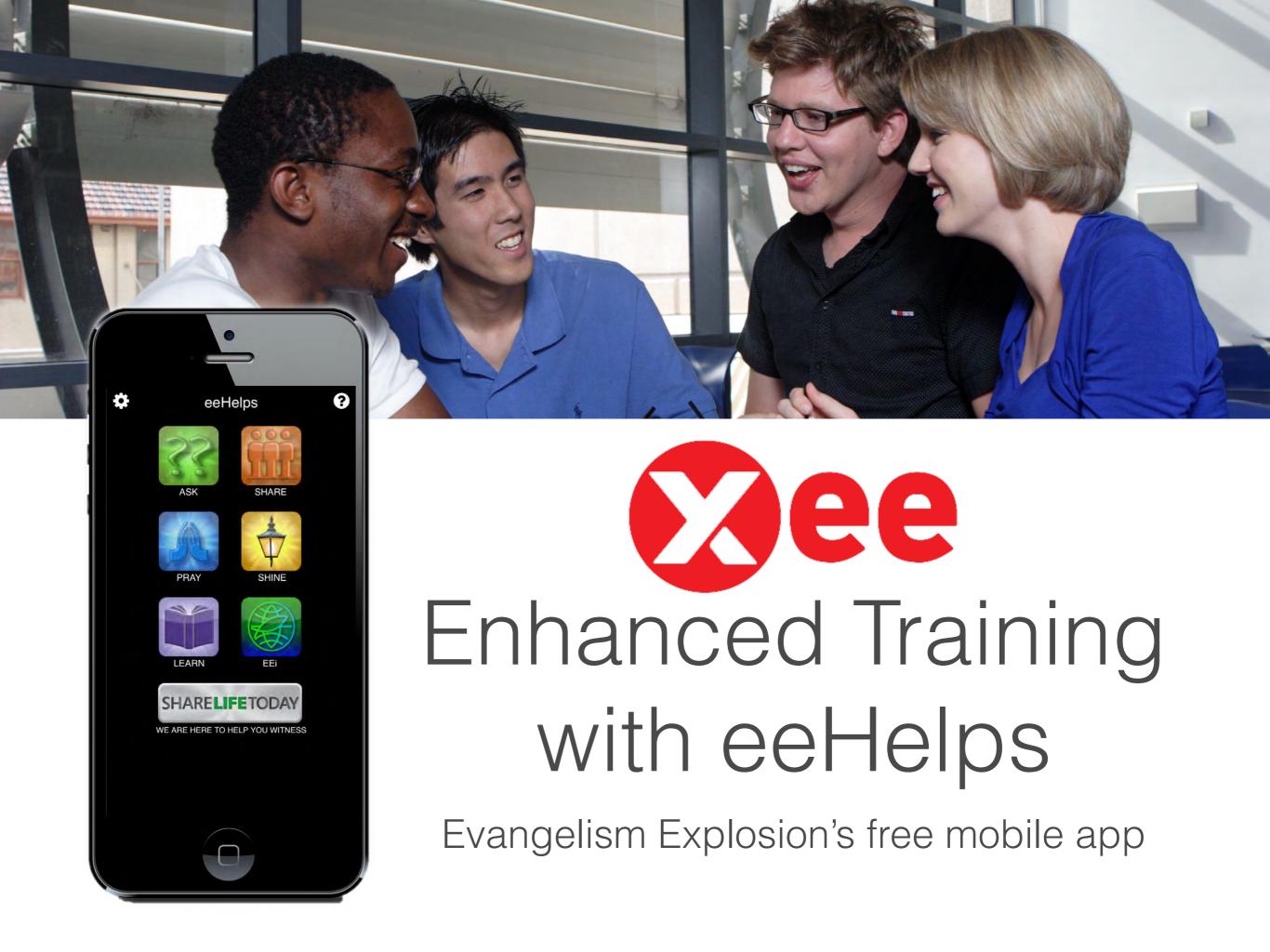

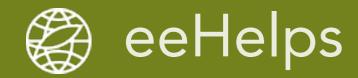

# eeHelps assists with Training and Way-of-Life

LEARN Gospel Story with Outline, Audio or Video Demonstration (slide 3)

ASK Launch Questions 'Life Fulfillment 1-10' (Questionnaire) (Slide 5)

XEE Connect Activities, Reporting and follow-up (slides 8-9)

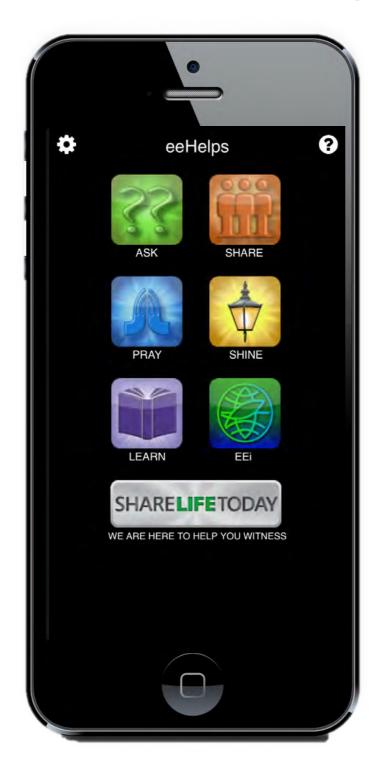

SHARE Gospel Story Read or Email to a Friend (slides 4)

SHARE 'Your Story' (Personal Testimony) (slides 6-7)

> XEE Way-of-Life Assignments (slide 10)

Search for 'eeHelps' in your app store (iTunes, Google Play)

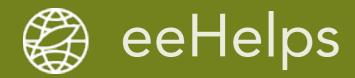

LEARN the Gospel Story with Outline, Audio and Video Demonstrations: LEARN > XEE > select - read - listen - watch

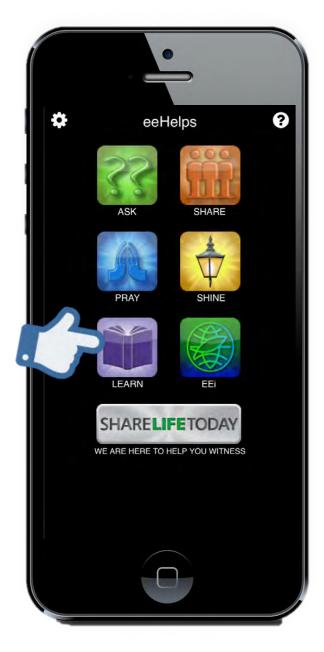

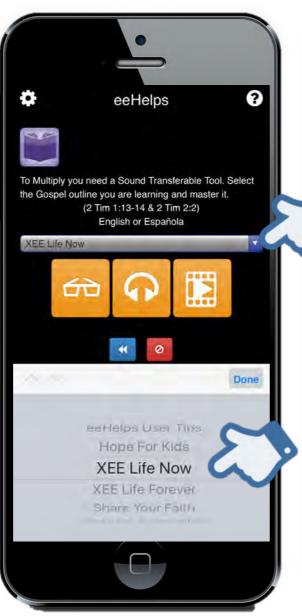

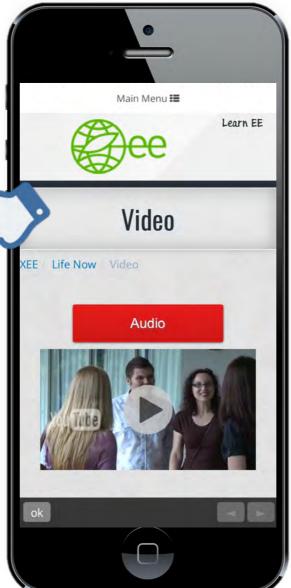

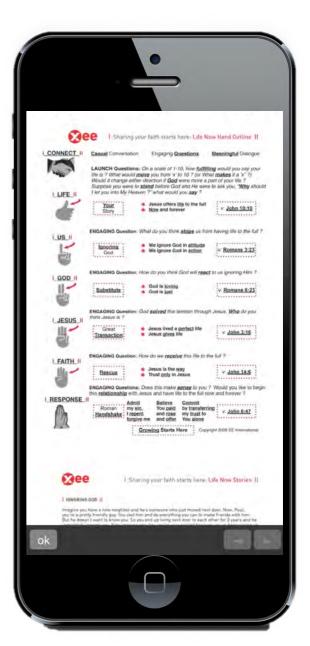

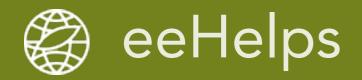

SHARE the Gospel Story and email to people as follow up to conversations: Share > The Good News > select - read - email

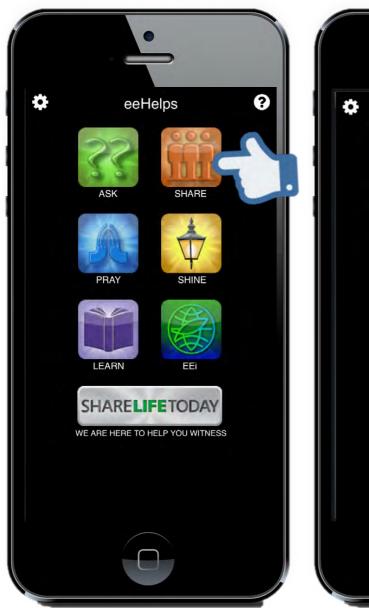

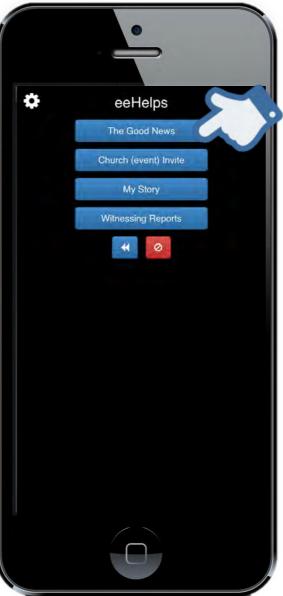

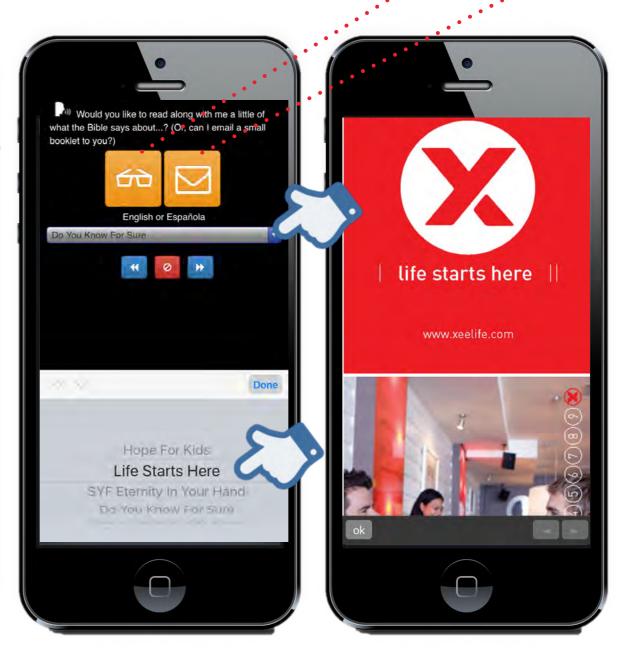

Note: For 'Life Forever' path, use 'Do You Know For Sure' Also at the end of Questionnaires when 'Ask to Share' = "Yes"

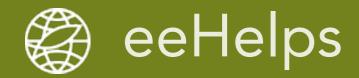

### ASK Launch Questions and use to Connect (Questionnaire)

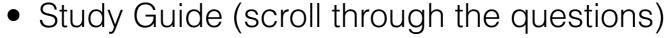

- Connect Activity with your Team Leader
- Way-of-Life ice breaker with family and friends

Note: OJT and Connect Activities are the same thing

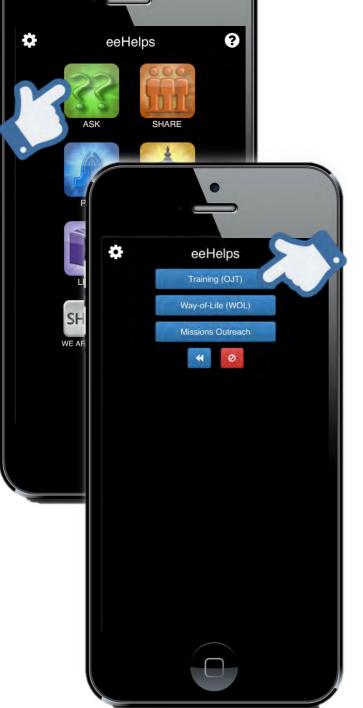

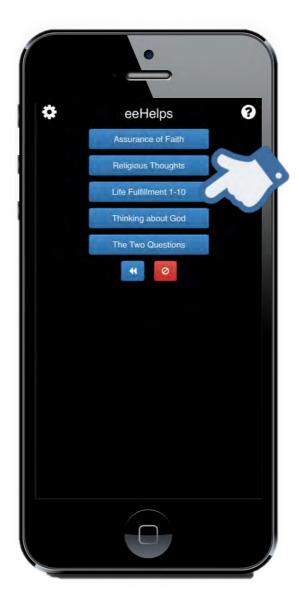

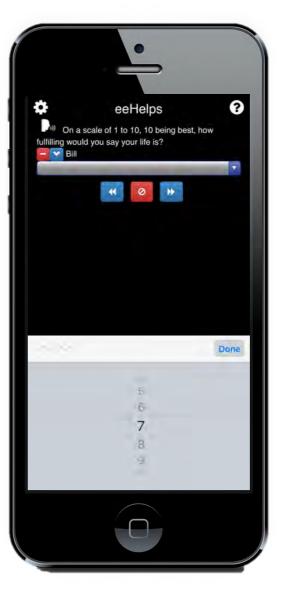

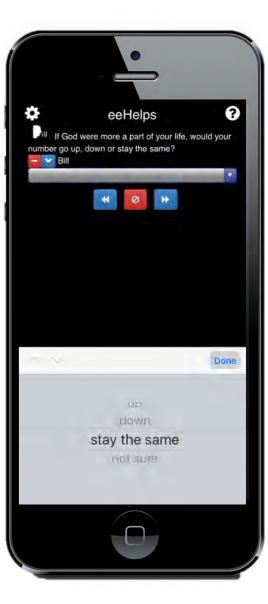

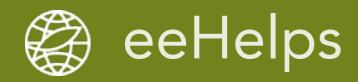

SHARE 'Your Story' as optional Way-of-Life assignment or during some Connect Activities: Share > My Story > read - email

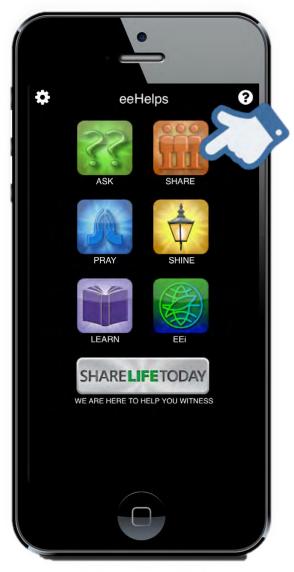

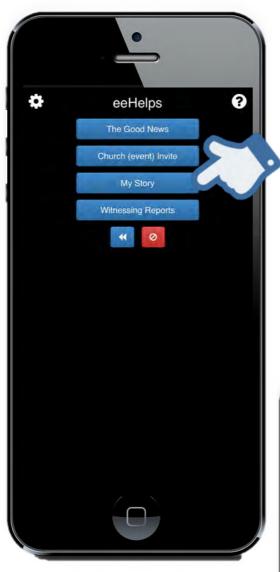

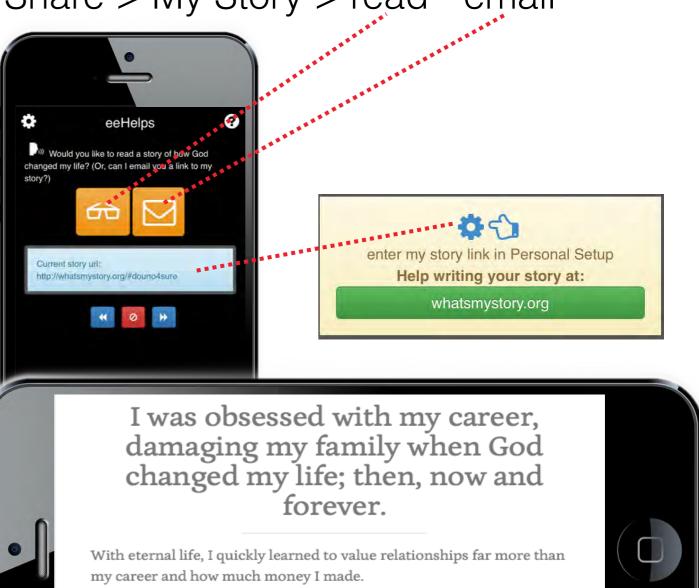

I remember when the next review time came around I was not trying to make myself look better than my coworkers. I was sleeping well, saving my teeth and nice to my wife and kids. I still wanted fair compensation for my work, but I knew my relationship with my wife and kids was far

more valuable than any amount of money I could be paid.

Note: 'Your Story' & 'My Story' & 'Personal Testimony' are the same thing

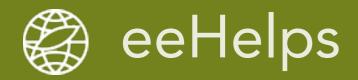

## Email of 'My Story' your friend receives from eeHelps

#### Date & Time: 6/19/2014 11:23AM

#### Sharing My Story

Hello David,

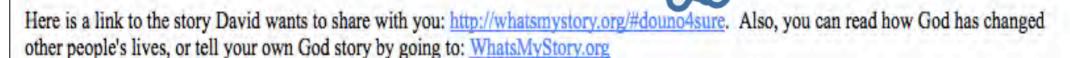

If you are not already attending a church that follows the Bible's teaching, check out the church David attends.

Mountain View Community Church

Website: mvcchurch.org Service Times: 9a. 11a. 5:30a

Location:

328 Remington Street Fort Collins, CO 89524

Would you like to make plans to talk more about these things?

If you ever want to discover more, contact me: douno4sure@gmail.com

#### Other Resources

Do you have more questions about God? Check out our Online Resources: Answers to Questions about God, Steps to Life with God, 5-Means of Growth in you relationship with Jesus and more.

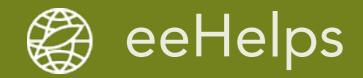

## Connect Activity (OJT) Team Reporting and Follow-Up

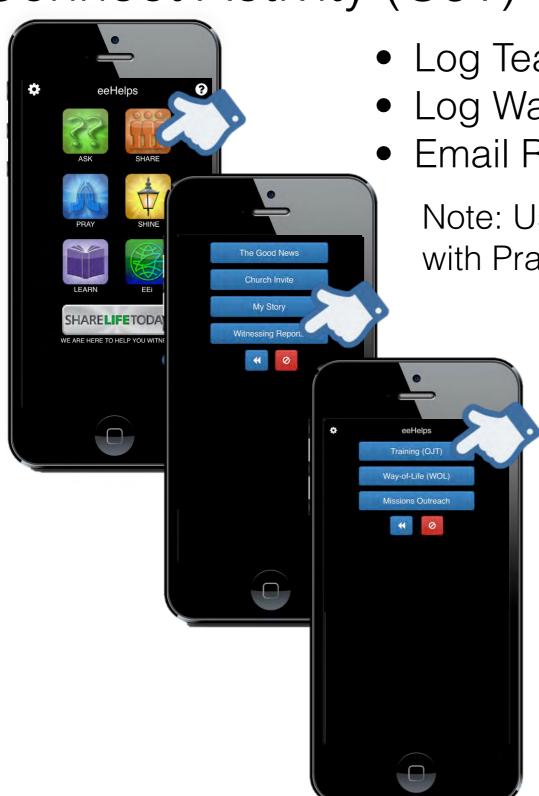

Log Team Results when not using 'Ask'

Log Way-of-Life encounters during the week

Email Reports with follow-up resources

Note: Use email reports for report back, sharing with Prayer Partners and student accountability

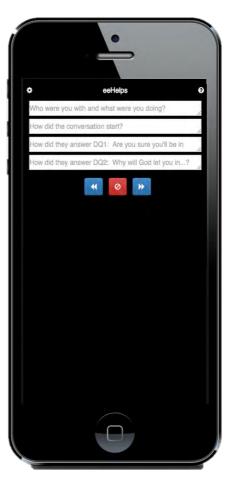

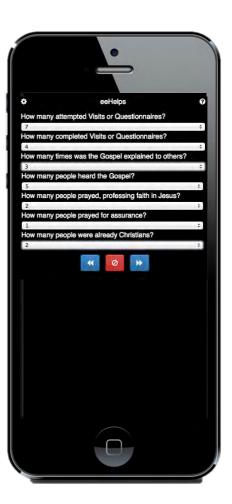

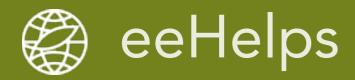

### Connect Activity Email Report and Follow-Up Resources

#### eeHelps Training (OJT) Report

Date & Time: 5/29/2014 9:46AM

Connect - Ask - Share - Pray - Follow Up

Leader & Teammates Sue, Kincaid, David

Church or Ministry Mountain View Church

Witnessing Situation Training (OJT)

#### Results

Record contact information for follow-up: Test

Who were you with and what were you doing? Test

How did the conversation start? Test

How did they answer DQ1: Are you sure you'll be in Heaven ...? Test

How did they answer DQ2: Why will God let you in ...? Test

How many attempted Visits or Questionnaires? 10

How many completed Visits or Questionnaires? 9

How many times was the Gospel explained to others? 8

How many people heard the Gospel? 7

How many people prayed, professing faith in Jesus? 6

How many people prayed for assurance? 5

How many people were already Christians? 4

#### Other Resources

After most witnessing experiences you will have the opportunity to help people further along their spiritual journey. Please visit EE's <a href="Witnessing Follow-Up Resources">Witnessing Follow-Up Resources</a> for tools like: Answers to Tough Questions for Seekers, Steps to Life to review the Gospel, 5-Means of Growth for New Believers and Online Tracts in various languages. Many of these you can get to the people you have been sharing with via the web-links provided. Go now, follow-up and pray!

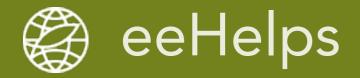

# Way-of-Life Assignments (additional/optional)

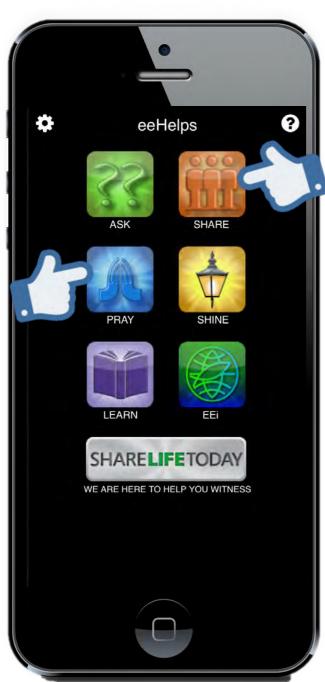

- Invite a friend to church
  Share > Church (event) Invite
- Ask a friend to read Your Story
  Share > My Story
- Read the Gospel Story with a friend
  Share > The Good News > Life Starts Here
- Ask for Prayer Requests at three meals this week
  Pray > Meal Time Prayer Request
- Ask 3 friends how you can pray for them this week
  Pray > Friends Prayer Request

Note: Students forward email report to Team Leader for accountability